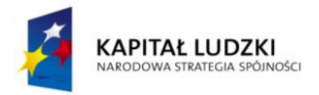

# Scenariusz nr 44 zajęć edukacji wczesnoszkolnej

# Metryczka zajęć edukacyjnych

Miejsce realizacji zajęć: sala szkolna Ośrodek tematyczny realizowanych zajęć: Bezpieczeństwo w sieci Temat zajęć: Dbam o swoje bezpieczeństwo podczas korzystania z Internetu Grupa dydaktyczna: uczniowie klasy III SP Czas przewidziany na realizację zajęć: 70 min.

## Cele operacyjne

Uczeń:

- ma świadomość niebezpieczeństw czyhających na użytkowników Internetu i rozumie, w jaki sposób mogą one szkodzić (np. niebezpieczne kontakty towarzyskie, wirusy komputerowe, niebezpieczne treści, cyberprzestępczość)
- współpracuje w mini grupie nad wykonaniem zadania
- pracuje samodzielnie z komputerem i wykonuje ćwiczenia sprawdzające znajomość języka angielskiego (rozmowa na czacie w języku anglieskim)

# Środki dydaktyczne

- Karta pracy nr 44
- Nagranie dźwiękowe nr 34, 35
- Ćwiczenie interaktywne 21
- Animacje komputerowe od nr 49 do nr 52
- **EXEC** Zestawy haseł do wycięcia
- Kolorowe kartoniki w kształcie tarczy (system nagradzania uczniów)

## Metody (według Okonia)

- Giełda pomysłów (burza mózgów)
- Mikronauczanie
- Ćwiczebna

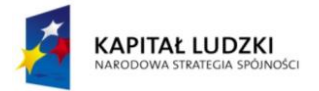

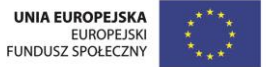

## Formy pracy

- Praca jednolita zbiorowa
- Praca w mini grupach

## Przewidywane efekty

Uczeń po zakończeniu zajęć:

- rozumie, jakie niebezpieczeństwa mogą czyhać na użytkowników Internetu oraz wie, jak w prosty sposób można się przed mini ustrzec
- doskonali umiejętność rozumienia tekstu czytanego w języku angielskim (rozmowa na czacie)
- doskonali umiejętności pracy w mini grupie oraz samodzielnej pracy z komputerem

## Przebieg i podsumowanie zajęć

#### Część wstępna - część rekreacyjna sali / 5 min.

Nauczyciel rozpoczyna zajęcia powitaniem w języku angielskim. Nauczyciel pyta uczniów o samopoczucie w języku angielskim. Następnie przechodzi do powtórzenia wiadomości z ostatnich zajęć. Następnie nauczyciel na wyrywki odpytuje uczniów ze słówek. Uczeń z trudnościami może powtarzać słówka za nauczycielem.

Nauczyciel wyjaśnia, że dziś uczniowie również będą pracować w mini grupach i dowiedzą się, jakie zagrożenia czyhają na użytkowników Internetu oraz przeczytają prostą rozmowę na czacie w języku angielskim. Przez całe zajęcia nauczyciel będzie obserwował, czy uczniowie potrafią współpracować w mini grupach, aby doprowadzić powierzone im zadanie do końca.

#### Etap realizacji

Zadanie 1 - część rekreacyjna sali / 30 min.

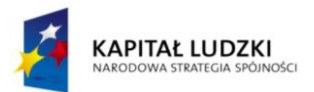

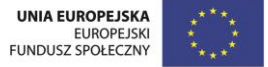

Nauczyciel informuje uczniów, że będą pracować w mini grupach (po 3 / 4 uczniów) i wspólnie będą tworzyć mapy myśli związane z Internetem. Nauczyciel rozdaje uczniom karty pracy i wyjaśnia znaczenie pojęcia "mapa myśli". Każda mini grupa otrzymuje jeden zestaw pociętych haseł, które należy przyporządkować do odpowiedniej kategorii. Uczeń uzdolniony, może zostać liderem grupy. Hasła do wycięcia:

*Nie podawaj swojego adresu numeru telefonu nieznajomym.*

*Nie używaj wulgarnych słów.*

*Nie otwieraj wiadomości nieznanego pochodzenia.* 

*Informuj rodziców, jeśli zauważysz, że coś jest nie tak.* 

*Najpierw pomyśl, potem napisz.*

*Pomaga zawierać nowe znajomości.*

*Jest źródłem informacji.* 

*Dzięki niemu możemy oglądać filmy, grać w gry i wesoło spędzać wolny czas.* 

*Dzięki niemu możemy z łatwością kontaktować się z przyjaciółmi i bliskimi, którzy przebywają daleko od nas.* 

*Wirusy komputerowe.*

*Niebezpieczne treść.*

*Niebezpieczne znajomości.*

*Cyberprzestępcy.* 

Przed przystąpieniem uczniów do pracy, nauczyciel zapisuje na tablicy kryteria oceniania:

Macie 10 minut na wykonanie zadania;

Wybierzcie lidera grupy;

Słuchajcie lidera;

Współpracujcie z kolegami i koleżankami z mini grupy;

Wykonajcie zadanie poprawnie.

Po wykonaniu zadań przez mini grupy, nauczyciel sprawdza poprawność odpowiedzi uczniów, zachęca uczniów do skomentowania swoich odpowiedzi. Zachęca uczniów do samooceny, pyta, czy spełnili wszystkie 6 kryteriów oceny.

Nauczyciel zatrzymuje uwagę uczniów na dziale: "Niebezpieczeństwa czyhające w Internecie", które są tematem dzisiejszych zajęć. Nauczyciel pyta, czy uczniowie wiedzą, co może kryć się pod hasłami o treści: Wirusy komputerowe. /

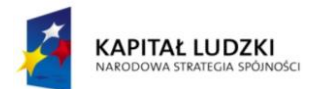

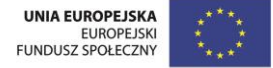

Niebezpieczne treść. / Niebezpieczne znajomości. / Cyberprzestępcy. Uczniowie dzielą się swoimi pomysłami z resztą klasy. Nauczyciel zachęca uczniów do obejrzenia animacji od nr 49 do nr 52.

Animacja nr 49: Ekran przedzielony jest na dwie połowy. Chłopiec siedzi przed swoim komputerem. Na komputerze pojawia się napis: *Spotkajmy się dziś o 19 pod twoim blokiem? Możemy zagrać w piłkę. Jestem Maciek z twojej szkoły.* Na drugiej połowie ekranu, widać młodego chłopaka w wieku około 18 lat, o wyraźnie złych zamiarach. Animacja znika, na ekranie pojawia się napis: N \_ \_ B \_ Z P \_ \_ C Z N \_ K \_ N T \_ K T \_. Zadaniem uczniów jest uzupełnić brakujące litery i odgadnąć hasło. Animacja nr 50: Ekran przedzielony jest na dwie połowy. Dziewczynka siedzi przed swoim komputerem. Na komputerze pojawia się napis: *Podaj mi swój adres, numer telefonu oraz imiona rodziców.* Na drugiej połowie ekranu, przestępcę w charakterystycznym pasiaku. Animacja znika, na ekranie pojawia się napis: C \_ B \_ R P R Z  $\cdot$  S T  $\cdot$  P C  $\cdot$  . Zadaniem uczniów jest uzupełnić brakujące litery i odgadnąć hasło.

Animacja nr 51: Na animacji widać monitor komputera, na monitorze komunikat: *Na twoim komputerze zostało wykryte złośliwe oprogramowanie.* Animacja znika, na ekranie pojawia się napis: W \_ R \_ S \_ K \_ M P \_ T \_ R \_ W \_. Zadaniem uczniów jest uzupełnić brakujące litery i odgadnąć hasło.

Animacja nr 52: Na animacji widać monitor komputera, na monitorze komunikat: *Ta strona jest przeznaczona dla osób powyżej 18 lat. Potwierdź, że masz 18 lat lub*  więcej. Animacja znika, na ekranie pojawia się napis: N \_ \_ B \_ Z P \_ \_ C Z N T R \_ Ś C \_ . Zadaniem uczniów jest uzupełnić brakujące litery i odgadnąć hasło.

Nauczyciel na bieżąco komentuje każdą animację i podaje przykłady: niebezpiecznych kontaktów (np. osoby o złych intencjach podające się za kogoś innego nim są w rzeczywistości), rodzajów cyberprzestępczości (np. wyłudzenie danych osobowych), sposobów, w jaki możemy zainfekować komputer wirusem (np. ściągnięcie nielegalnego oprogramowania), podaje przykłady niebezpiecznych treści (np. strony z przemocą, wulgaryzmami). Nauczyciel podsumowuje ten etap lekcji, tłumacząc uczniom, że Internet jest bardzo pomocnym urządzeniem w naszym życiu i nie powinnyśmy bać się go używać, powinnyśmy tylko pamiętać o zachowaniu podstawowych zasad bezpieczeństwa, gdy zasiadamy przed komputerem.

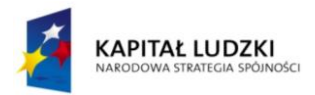

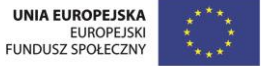

Zadanie 2 - część rekreacyjna sali / 10 min.

Nauczyciel organizuje przerwę śródlekcyjną. Uczniowie dzielą się na dwie drużyny. Uczniowie siadają w rozkroku na dywanie, jeden za drugim, zadaniem uczniów jest przekazywanie sobie piłki rękoma nad głową, drużyna, która w najszybszym tempie wykona dwie rundy otrzymuje punkt. Następnie uczniowie wstają i mają za zadanie podawać sobie piłkę między nogami, drużyna, która w najszybszym tempie wykona dwie rundy otrzymuje punk. Trzecia i ostatnia konkurencja, to uczniowie stają obok siebie i łapią się za ręce, uczniowie mają za zadanie tak przekazywać sobie piłkę rękoma, aby nie upuścić jej na podłogę. Drużyna, która w najszybszym tempie wykona jedną rundę otrzymuje punk. Zwycięska drużyna otrzymuje gratulacje od nauczyciela.

Zadanie 3 - przy stolikach z komputerami / 20 min.

Uczniowie zajmują miejsca przed komputerami i wykonują ćwiczenie interaktywne nr 21.

Etap 1: Polecenie - Ułóż początek rozmowy na czacie w prawidłowej kolejności. Ekran przypomina okno dialogowe z dowolnego komunikatora internetowego i podzielony jest na dwie części. Na dole monitora rozsypanka zdań do przeciągnięcia przez uczniów:

*Suzy: I'm great! School was really cool today.* 

*Martin: I'm very well. I had a good day at school. And you?* 

*Martin: Hi Suzy, my name's Martin. Nice to meet you!*

*Suzy: Hi, I am Suzy. What is your name?*

*Suzy: Nice to meet you Martin. How are you today?*

Na górze monitora 5 pustych pól z miejscem dla uczniów na przeciągnięcie zdań. Po wykonaniu zadania, nauczyciel prosi uczniów o wysłuchanie nagrania i sprawdzenie, czyli ułożyli dialog we właściwej kolejności. Treść nagrania 34:

*Suzy: Hi, I am Suzy. What is your name?*

*Martin: Hi Suzy, my name's Martin. Nice to meet you!*

*Suzy: Nice to meet you Martin. How are you today?*

*Martin: I'm very well. I had a good day at school. And you?* 

*Suzy: I'm great! School was really cool today.* 

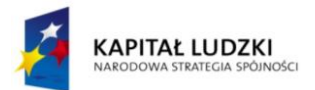

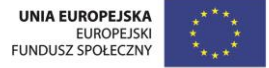

Etap 2: Polecenie - Ułóż zakończenie rozmowy na czacie w prawidłowej kolejności.

Ekran wygląda jak okno dialogowe z dowolnego komunikatora internetowego i podzielony jest na dwie części. Na dole monitora rozsypanka zdań do przeciągnięcia przez uczniów:

*Suzy: It was nice to talk to you too Martin.*

*Suzy: Bye!* 

*Martin: Ok, enjoy your dinner. It was nice to talk to you Suzy.* 

*Suzy: It's dinner time. I have to go now.* 

*Martin: Goodbye*

Na górze monitora 5 pustych pól z miejscem dla uczniów na przeciągnięcie zdań. Po wykonaniu zadania, nauczyciel prosi uczniów o wysłuchanie nagrania i sprawdzenie, czyli ułożyli dialog we właściwej kolejności. Treść nagrania 35:

*Suzy: It's dinner time. I have to go now.* 

*Martin: Ok, enjoy your dinner. It was nice to talk to you Suzy.* 

*Suzy: It was nice to talk to you too Martin.*

*Martin: Goodbye.*

*Suzy: Bye!* 

Po wykonaniu zadania uczniowie czytają dialogi w parach.

#### Etap końcowy - część rekreacyjna sali / 5 min.

Nauczyciel podsumowuje zajęcia i pyta uczniów: Czego się dzisiaj nauczyliście na zajęciach? Który etap lekcji podobał się wam najbardziej i dlaczego? Co zapamiętacie po zajęciach? Nauczyciel wręcza tarcze uczniom, którzy wytrwale pracowali w mini grupach.

Nauczyciel na zakończenie odpytuje uczniów z angielskich słówek, żegna się w uczniami w języku angielskim oraz prosi uczniów, aby wzajemnie się pożegnali i podziękowali za wspólną pracę w języku angielskim.

#### Dodatkowo

Uczeń zdolny: może zostać liderem zadania 1

Uczeń ze specjalnymi potrzebami edukacyjnymi: korzysta z pomocy nauczyciela podczas pracy nad zadaniem nr 3